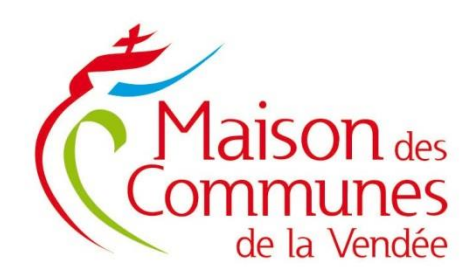

Fiche pratique

# **PROCÉDURE SYNTHÉTIQUE LIÉE À LA MISE EN PLACE D'UN CONTRAT D'APPRENTISSAGE**

**1. Identification du besoin de la collectivité et les possibilités d'accueil**

# **2. Identifier la formation et le CFA**

• Synthèse des métiers territoriaux et des formations par apprentissage en Pays de La Loire

# **3. Déterminer le coût engendré par l'apprentissage**

#### **3.1. Rémunération de l'apprenti**

- Simulateur : [www.alternance.emploi.gouv.fr/portail\\_alternance/simulateur-employeur](https://www.alternance.emploi.gouv.fr/portail_alternance/jcms/gc_5504/simulateur-employeur)
- Sollicitation possible du service Paie du CDG : [paie@cdg85.fr](mailto:paie@cdg85.fr)

#### **3.2. Prise en charge des frais pédagogiques**

- **3.3. Validation des conditions d'intervention du CNFPT**
- [https://www.cnfpt.fr/se-former/former-vos-agents/accueillir-apprenti/documents](https://www.cnfpt.fr/se-former/former-vos-agents/accueillir-apprenti/documents-utiles/national)[utiles/national](https://www.cnfpt.fr/se-former/former-vos-agents/accueillir-apprenti/documents-utiles/national)

#### **3.4. Aides ponctuelles de l'Etat/Région/Département**

Notre mission, faciliter

CENTRE DE GESTION DE LA FONCTION PUBLIQUE TERRITORIALE DE LA VENDÉE Maison des Communes de la Vendée 65 rue Kepler - CS 60239 - 85006 La Roche-sur-Yon cedex Tél.: 02 51 44 50 60 - e-mail: direction@cdg85.fr www.maisondescommunes85.fr

#### **3.5. Financement du FIPHFP si apprenti en situation de handicap**

• L'apprentissage pour les personnes en situation de handicap dans la fonction publique

## **4. Désigner le maître d'apprentissage (attribution de la NBI : 20 points)**

• Arrêté d'attribution de la NBI

#### **5. Saisir le Comité Technique**

- Formulaire de saisine du Comité Technique
- Délibération autorisant le recours à l'apprentissage
- Délibération aux travaux réglementés en vue d'accueillir des jeunes mineurs âgés d'au moins 15 ans et moins de 18 ans en formation professionnelle

#### **6. Délibérer afin de valider le recours à l'apprentissage**

#### **7. Sélectionner l'apprenti (aide au recrutement possible du CDG – déterminer les attentes des deux parties)**

• Formulaire de saisine du CDG

## **8. Organiser la visite médicale d'aptitude (médecin agréé + médecin de prévention)**

- Liste médecins agréés de la région des Pays de la Loire : [https://www.pays-de-la](https://www.pays-de-la-loire.ars.sante.fr/consulter-la-liste-des-medecins-agrees-en-pays-de-la-loire)[loire.ars.sante.fr/consulter-la-liste-des-medecins-agrees-en-pays-de-la-loire](https://www.pays-de-la-loire.ars.sante.fr/consulter-la-liste-des-medecins-agrees-en-pays-de-la-loire)
- Numéro du secrétariat de l'unité Médecine Préventive du CDG : 02 51 44 10 20

#### **9. Conclure le contrat**

• Cerfa : c[ontrat d'apprentissage \(service](https://www.formulaires.service-public.fr/gf/cerfa_10103.do)-public.fr)

#### **10. Transmission du contrat à la DDETS de Vendée**

• Direction Départementale de l'Emploi, du Travail et des Solidarités – Cité administrative Travot – BP 789 – 85020 La Roche-sur-Yon, [ddets@vendee.gouv.fr,](mailto:ddets@vendee.gouv.fr) 02 51 45 21 00

## **11. Etablir la Déclaration Préalable d'Embauche (accès URSSAF)**

#### Coordonnées du service Emploi

#### [emploi@cdg85.fr](mailto:emploi@cdg85.fr)

Marina BEAUPEU – Responsable du service : 02 51 44 10 12 Aurélie MARTINEAU – Conseillère en Evolution Professionnelle : 02 53 33 02 52 Sandrine FLAMANT – Conseillère Emploi Handicap : 02 53 33 01 46